#### **Oracle® DIVAdirector**

Notes de version

Version 5.3 **E71109-01** Octobre 2015

> Ce document fournit des informations de version pour Oracle DIVAdirector version 5.3. Lisez ce document avant d'installer et d'utiliser DIVAdirector.

# **Installation, configuration ou mise à jour de DIVAdirector**

Pour obtenir de l'aide relative à l'installation, la mise à jour ou la configuration de DIVAdirector, contactez le support technique Oracle. L'annuaire des contacts du support client global Oracle est disponible à l'adresse :

#### <http://www.oracle.com/us/support/contact/index.html>

Pour les paramètres configurables par l'administrateur, reportez-vous au *Guide de l'administrateur d'Oracle DIVAdirector*. Pour les paramètres configurables par l'utilisateur, reportez-vous au *Guide de l'utilisateur d'Oracle DIVAdirector*.

#### **Configuration système requise**

DIVAdirector version 5.3 requiert la version 6.5.3 ou ultérieure du système DIVArchive. Avant d'installer ou de mettre à niveau DIVAdirector, reportez-vous au *Guide de l'administrateur d'Oracle DIVAdirector* et assurez-vous que votre système satisfait les exigences indiquées.

#### **Sécurité**

Oracle recommande de mettre le système d'exploitation et le navigateur à jour avec les patches de sécurité les plus récents. Toutefois, les patches de sécurité du système d'exploitation et du navigateur étant indépendants de l'application DIVAdirector, Oracle ne peut pas garantir que tous les patches fonctionneront correctement avec DIVAdirector.

Vous devrez déterminer le niveau de patch de sécurité de SE et de navigateur acceptable pour votre environnement. Pour obtenir de l'aide relative à la détermination de la compatibilité des niveaux de patch, contactez le support technique Oracle.

## **Améliorations apportées à DIVAdirector version 5.3**

Les améliorations apportées à DIVAdirector version 5.3 sont décrites dans les sous-sections suivantes.

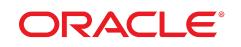

## **Conditions d'octroi de licence**

DIVAdirector est soumis à une licence par utilisateur et non par utilisateur simultané. Toutefois, les administrateurs système peuvent déterminer le *nombre maximal d'utilisateurs simultanés* sur la page **Admin**, **System**, **Defaults** de l'interface utilisateur graphique de DIVAdirector. Le nombre maximal d'utilisateurs simultanés est compris entre 1 et 100.

## **Remplacement de la couche de données**

Le remplacement de la couche de données DIVAdirector facilite et optimise l'interaction de la base de données et supprime les vulnérabilités liées à la sécurité (injection de code SQL par exemple).

## **Archivage local**

L'archivage local utilise désormais un contrôle téléchargeable pour l'authentification par rapport au serveur DIVAdirector pour tous les téléchargements à la place du contrôle Plupload. Les fichiers sélectionnés sont transférés d'un emplacement de stockage configuré vers un répertoire d'archivage local sans nécessiter d'emplacement de stockage intermédiaire. Pour plus d'informations, reportez-vous au *Guide de l'utilisateur d'Oracle DIVAdirector*.

## **Dossiers de dépôt de métadonnées**

DIVAdirector version 5.3 prend en charge les caractères d'échappement (tels que les guillemets) figurant dans les fichiers CSV placés dans des dossiers de dépôt de métadonnées. Une nouvelle interface Web permet de configurer des dossiers de dépôt de métadonnées. Actuellement, seuls les dossiers de dépôt de métadonnées sont pris en charge via l'interface Web. Les autres types de dossiers de dépôt utilisent encore leurs fichiers de configuration.

## **Restauration de proxy**

La restauration vers la source/destination du service de transcodage via DIVAdirector génère un nouveau proxy pour l'objet restauré.

## **Schéma de la base de données**

Les améliorations apportées à la base de données incluent la normalisation, l'ajout de clés primaires et la conversion de clés étrangères implicites en clés étrangères réelles. La nouvelle structure de la base de données répond aux exigences relatives à l'implémentation d'un soussystème Object Relational Mapping (ORM).

Un schéma d'indexation dynamique amélioré facilite et accélère la recherche de métadonnées spécifiques et optimise les requêtes utilisées pour la recherche avancée.

## **Emplacements de proxy non gérés**

Cette fonctionnalité a été supprimée et n'est plus disponible.

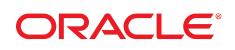

## **Fonctionnalité de recherche**

Grâce au nouveau schéma de la base de données et à la fonctionnalité de recherche en texte intégral enrichie, l'exécution des recherches est nettement accélérée lors du traitement de requêtes compliquées.

Les filtres de recherche améliorés héritent des caractéristiques du filtre de parent. Toute limite définie à un niveau supérieur de l'arborescence organisationnelle restreint automatiquement l'accès aux descendants.

La recherche en texte intégral remplace la mise en correspondance de chaîne littérale dans les recherches de base. Pour plus d'informations, reportez-vous au *Guide de l'utilisateur d'Oracle DIVAdirector*.

Les administrateurs peuvent configurer l'ordre de tri par défaut sur la page **Admin**, **System**, **Defaults** pour sélectionner automatiquement l'ordre par défaut des résultats de recherche.

## **Nouveau service de transcodage DIVAdirector**

DIVAdirector version 5.3 introduit un nouveau service de transcodage DIVAdirector.

## **Prise en charge de codes horaires intégrés au proxy**

Le service de transcodage DIVAdirector extrait et stocke les informations de code horaire d'en-tête lors du processus de transcodage, puis les stocke sous forme de métadonnées associées au proxy.

## **Implémentation améliorée de Vantage**

Les améliorations apportées à l'implémentation du transcodeur Vantage dans DIVAdirector utilisent le schéma Web Services (WS) API RESTful inclus dans le SDK de Vantage pour l'intégration au service de transcodage.

#### **Extraction des métadonnées de transcodage**

Comme le service de transcodage DIVAdirector extrait et stocke les métadonnées sous forme de paires clé-valeur lors du processus de transcodage, l'extraction manuelle n'est pas nécessaire.

## **Accessibilité de la documentation**

Pour plus d'informations sur l'engagement d'Oracle pour l'accessibilité à la documentation, visitez le site Web Oracle Accessibility Program, à l'adresse [http://www.oracle.com/](http://www.oracle.com/pls/topic/lookup?ctx=acc&id=docacc) [pls/topic/lookup?ctx=acc&id=docacc](http://www.oracle.com/pls/topic/lookup?ctx=acc&id=docacc).

#### **Accès aux services de support Oracle**

Les clients Oracle qui ont souscrit un contrat de support ont accès au support électronique via My Oracle Support. Pour plus d'informations, visitez le site [http://www.oracle.com/](http://www.oracle.com/pls/topic/lookup?ctx=acc&id=info)

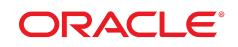

[pls/topic/lookup?ctx=acc&id=info](http://www.oracle.com/pls/topic/lookup?ctx=acc&id=info) ou le site [http://www.oracle.com/pls/](http://www.oracle.com/pls/topic/lookup?ctx=acc&id=trs) [topic/lookup?ctx=acc&id=trs](http://www.oracle.com/pls/topic/lookup?ctx=acc&id=trs) si vous êtes malentendant.

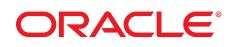

#### Copyright © 2015, Oracle et/ou ses affiliés. Tous droits réservés.

Ce logiciel et la documentation qui l'accompagne sont protégés par les lois sur la propriété intellectuelle. Ils sont concédés sous licence et soumis à des restrictions d'utilisation et de divulgation. Sauf stipulation expresse de votre contrat de licence ou de la loi, vous ne pouvez pas copier, reproduire, traduire, diffuser, modifier, accorder de licence, transmettre, distribuer, exposer, exécuter, publier ou afficher le logiciel, même partiellement, sous quelque forme et par quelque procédé que ce soit. Par ailleurs, il est interdit de procéder à toute ingénierie inverse du logiciel, de le désassembler ou de le décompiler, excepté à des fins d'interopérabilité avec des logiciels tiers ou tel que prescrit par la loi.

Les informations fournies dans ce document sont susceptibles de modification sans préavis. Par ailleurs, Oracle Corporation ne garantit pas qu'elles soient exemptes d'erreurs et vous invite, le cas échéant, à lui en faire part par écrit.

Si ce logiciel, ou la documentation qui l'accompagne, est concédé sous licence au Gouvernement des Etats-Unis, ou à toute entité qui délivre la licence de ce logiciel ou l'utilise pour le compte du Gouvernement des Etats-Unis, la notice suivante s'applique :

U.S. GOVERNMENT END USERS: Oracle programs, including any operating system, integrated software, any programs installed on the hardware, and/or documentation, delivered to U.S. Government end users are "commercial computer software" pursuant to the applicable Federal Acquisition Regulation and agency-specific supplemental regulations. As such, use, duplication, disclosure, modification, and adaptation of the programs, including any operating system, integrated software, any programs installed on the hardware, and/or documentation, shall be subject to license terms and license restrictions applicable to the programs. No other rights are granted to the U.S. Government.

Ce logiciel ou matériel a été développé pour un usage général dans le cadre d'applications de gestion des informations. Ce logiciel ou matériel n'est pas conçu ni n'est destiné à être utilisé dans des applications à risque, notamment dans des applications pouvant causer un risque de dommages corporels. Si vous utilisez ce logiciel ou matériel dans le cadre d'applications dangereuses, il est de votre responsabilité de prendre toutes les mesures de secours, de sauvegarde, de redondance et autres mesures nécessaires à son utilisation dans des conditions optimales de sécurité. Oracle Corporation et ses affiliés déclinent toute responsabilité quant aux dommages causés par l'utilisation de ce logiciel ou matériel pour des applications dangereuses.

Oracle et Java sont des marques déposées d'Oracle Corporation et/ou de ses affiliés. Tout autre nom mentionné peut correspondre à des marques appartenant à d'autres propriétaires qu'Oracle.

Intel et Intel Xeon sont des marques ou des marques déposées d'Intel Corporation. Toutes les marques SPARC sont utilisées sous licence et sont des marques ou des marques déposées de SPARC International, Inc. AMD, Opteron, le logo AMD et le logo AMD Opteron sont des marques ou des marques déposées d'Advanced Micro Devices. UNIX est une marque déposée de The Open Group.

Ce logiciel ou matériel et la documentation qui l'accompagne peuvent fournir des informations ou des liens donnant accès à des contenus, des produits et des services émanant de tiers. Oracle Corporation et ses affiliés déclinent toute responsabilité ou garantie expresse quant aux contenus, produits ou services émanant de tiers, sauf mention contraire stipulée dans un contrat entre vous et Oracle. En aucun cas, Oracle Corporation et ses affiliés ne sauraient être tenus pour responsables des pertes subies, des coûts occasionnés ou des dommages causés par l'accès à des contenus, produits ou services tiers, ou à leur utilisation, sauf mention contraire stipulée dans un contrat entre vous et Oracle.

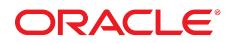

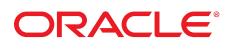